## **UFW** - Uncomplicated Firewall

Uncomplicated Firewall **UFW** is a much simpler security solution than using iptables, it is very easy to install and configure. iptables might ultimately have more features, but I think UFW is suitable for most users.

To install **UFW** from the command line:

sudo apt-get install ufw

To allow all ports on the local subnet:

sudo ufw allow from 192.168.0.0/24 (allow access from 192.168.0.1 - 192.168.0.254)

Allow web port 80 to everyone (internal and external LAN)

sudo ufw allow 80

To enable UFW and start rules:

sudo ufw -force enable

From:

http://cameraangle.co.uk/ - WalkerWiki - wiki.alanwalker.uk

Permanent link:

http://cameraangle.co.uk/doku.php?id=wiki:ufw\_-\_uncomplicated\_firewall

Last update: 2023/03/09 22:35

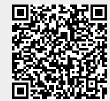